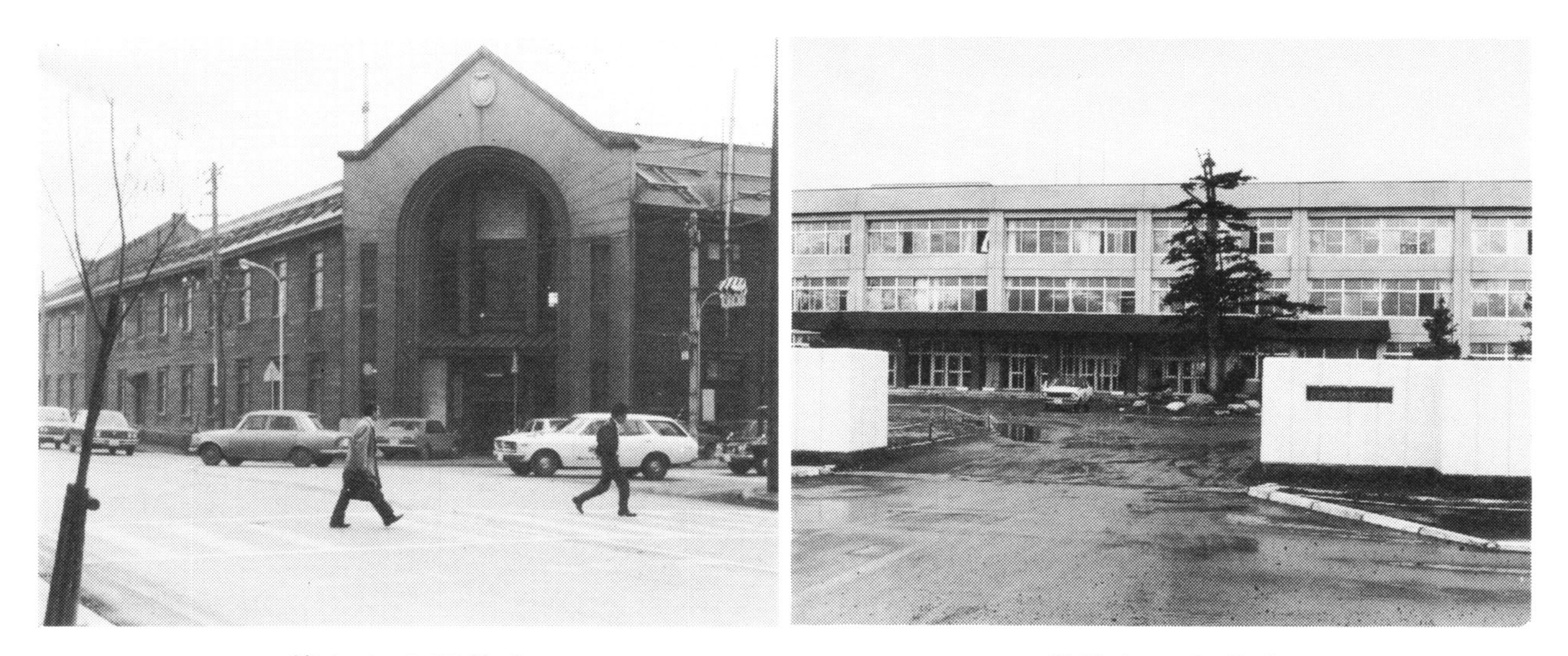

懐かしの旧校舎

新装なった校舎

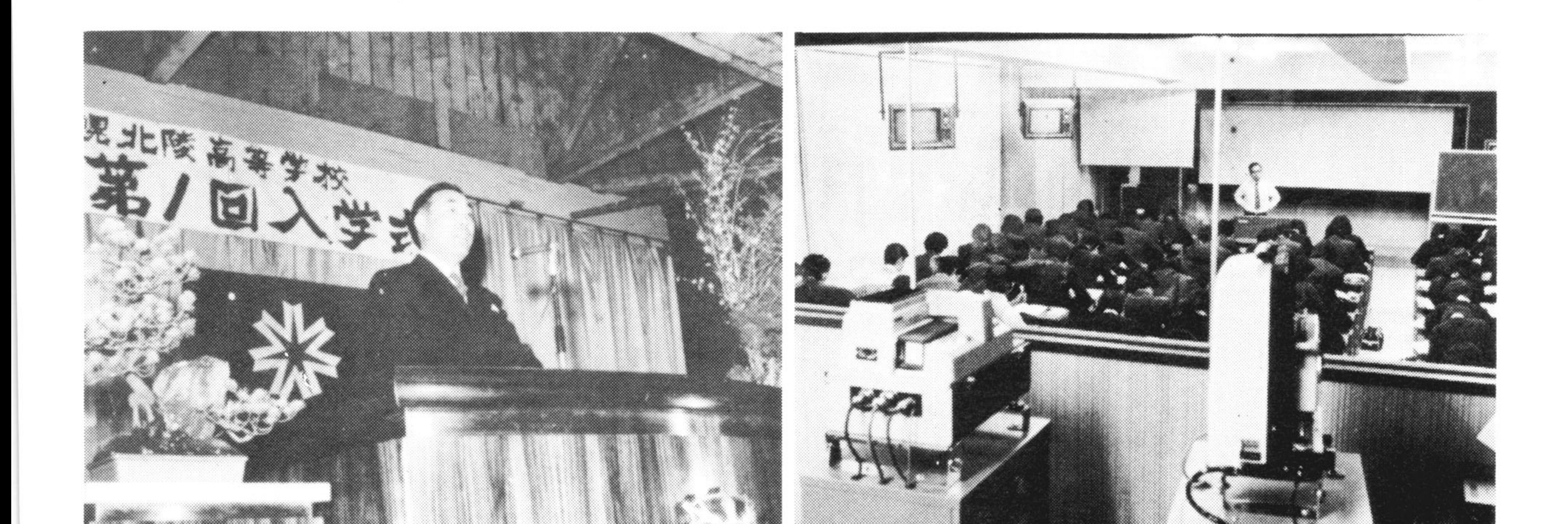

## 第1回 入学式

# 近代化された視聴覚教室

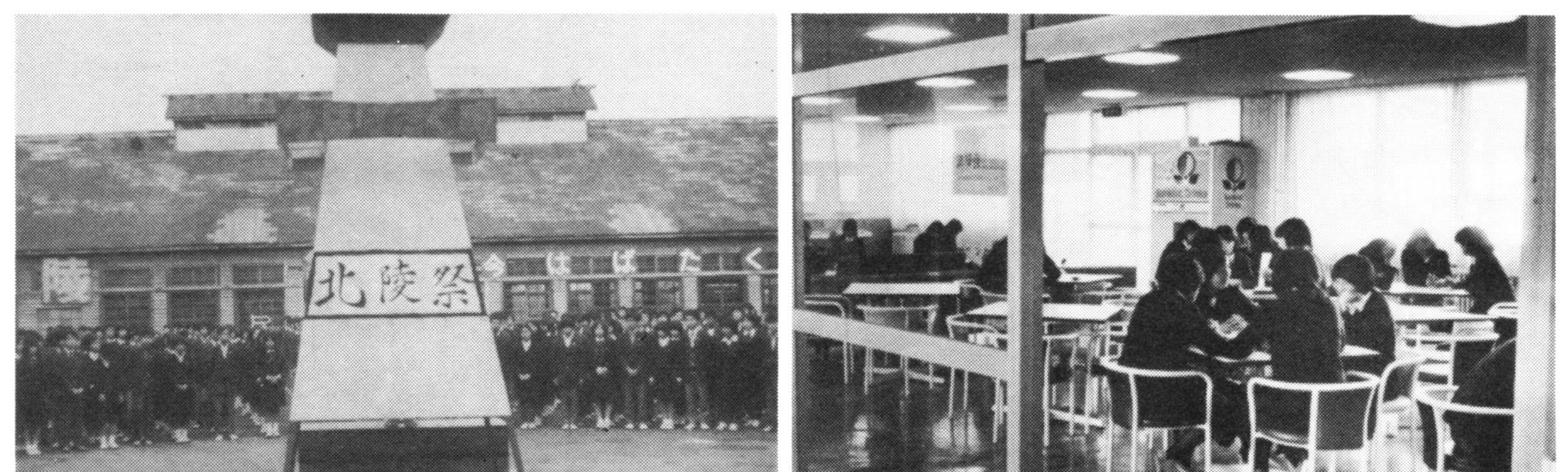

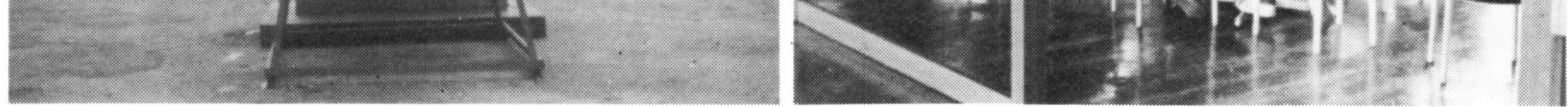

## 第1回 北陵祭

 $\mathcal{F}$ 

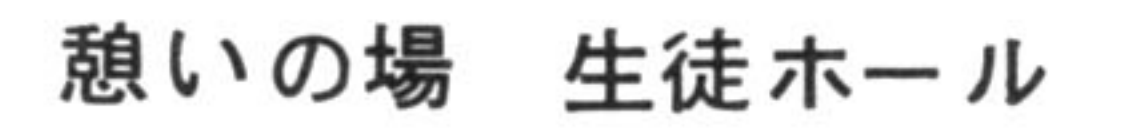

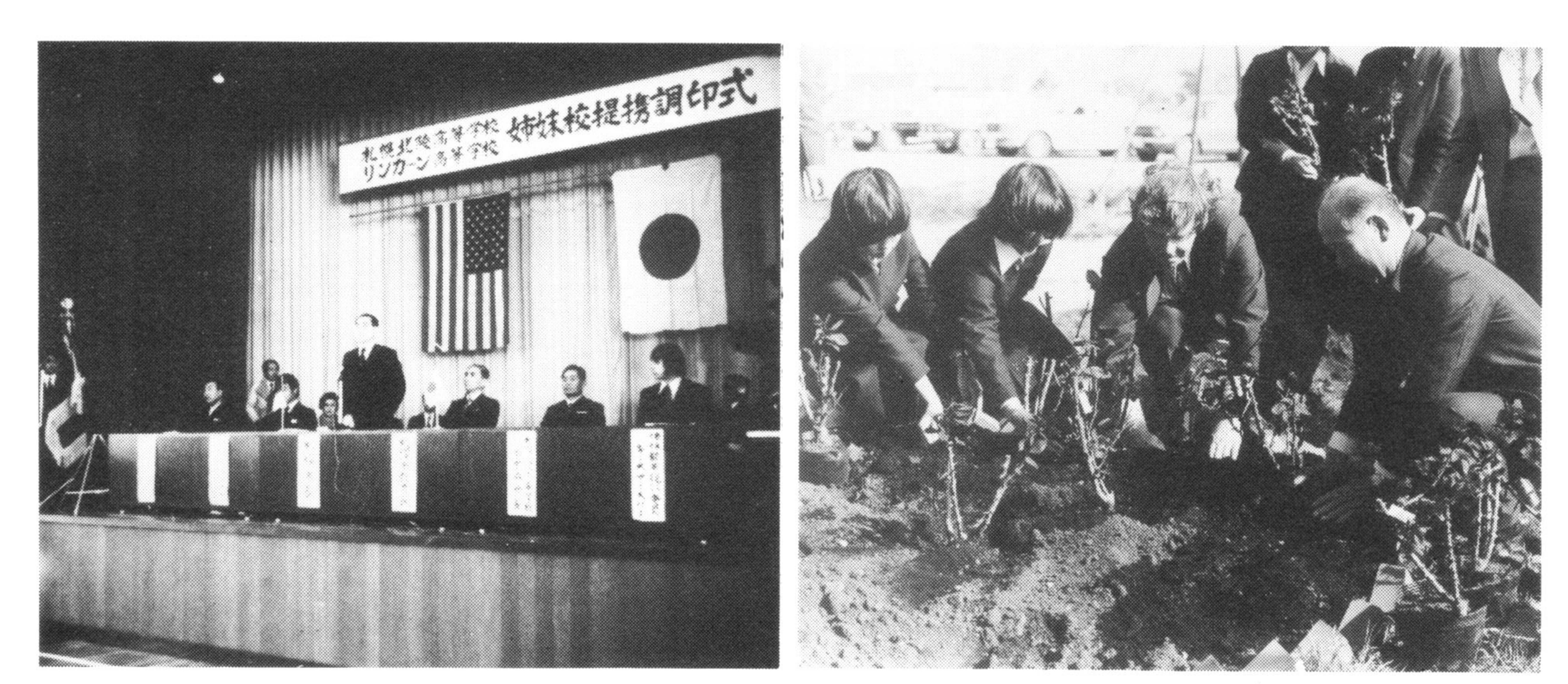

姉妹校提携記念 –– バラ園造成

#### 姉妹校提携調印式

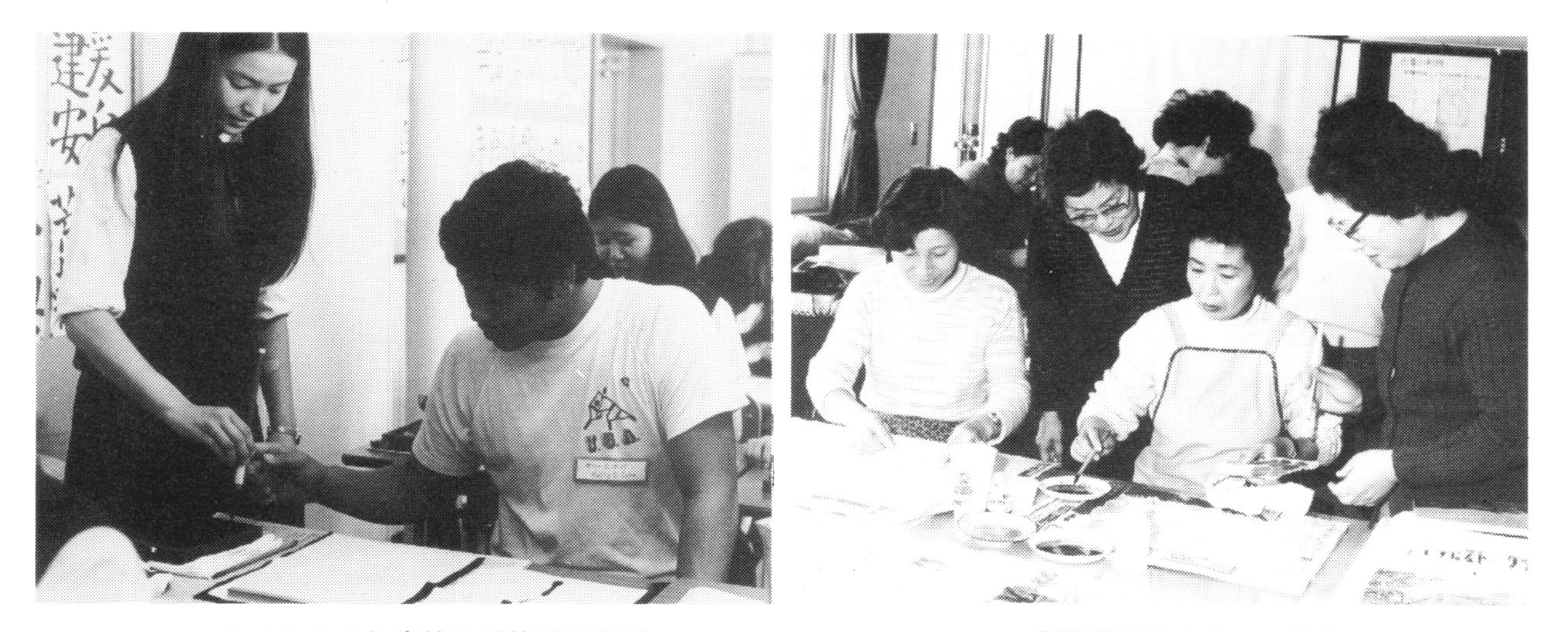

### アメリカより高校柔道使節団来校

公開講座始まる –– 染色

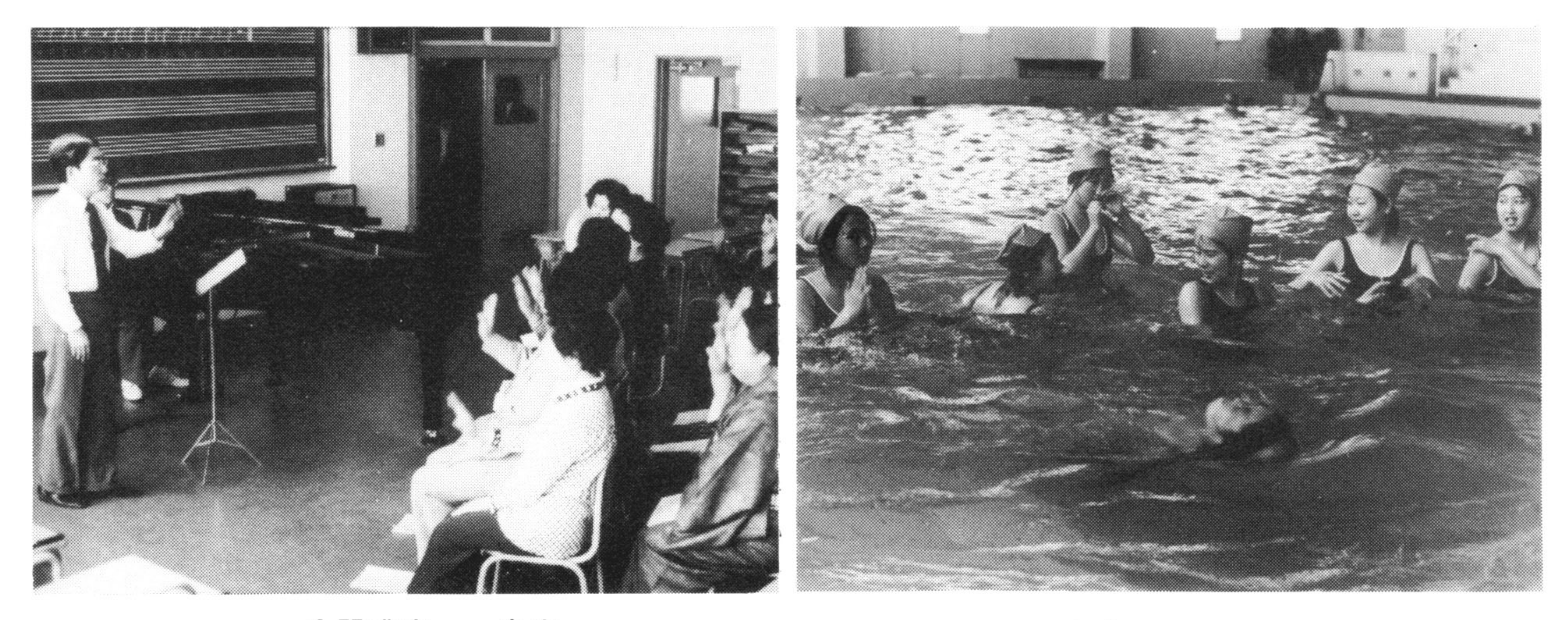

公開講座 — 音楽

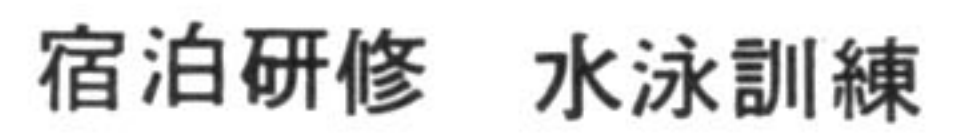

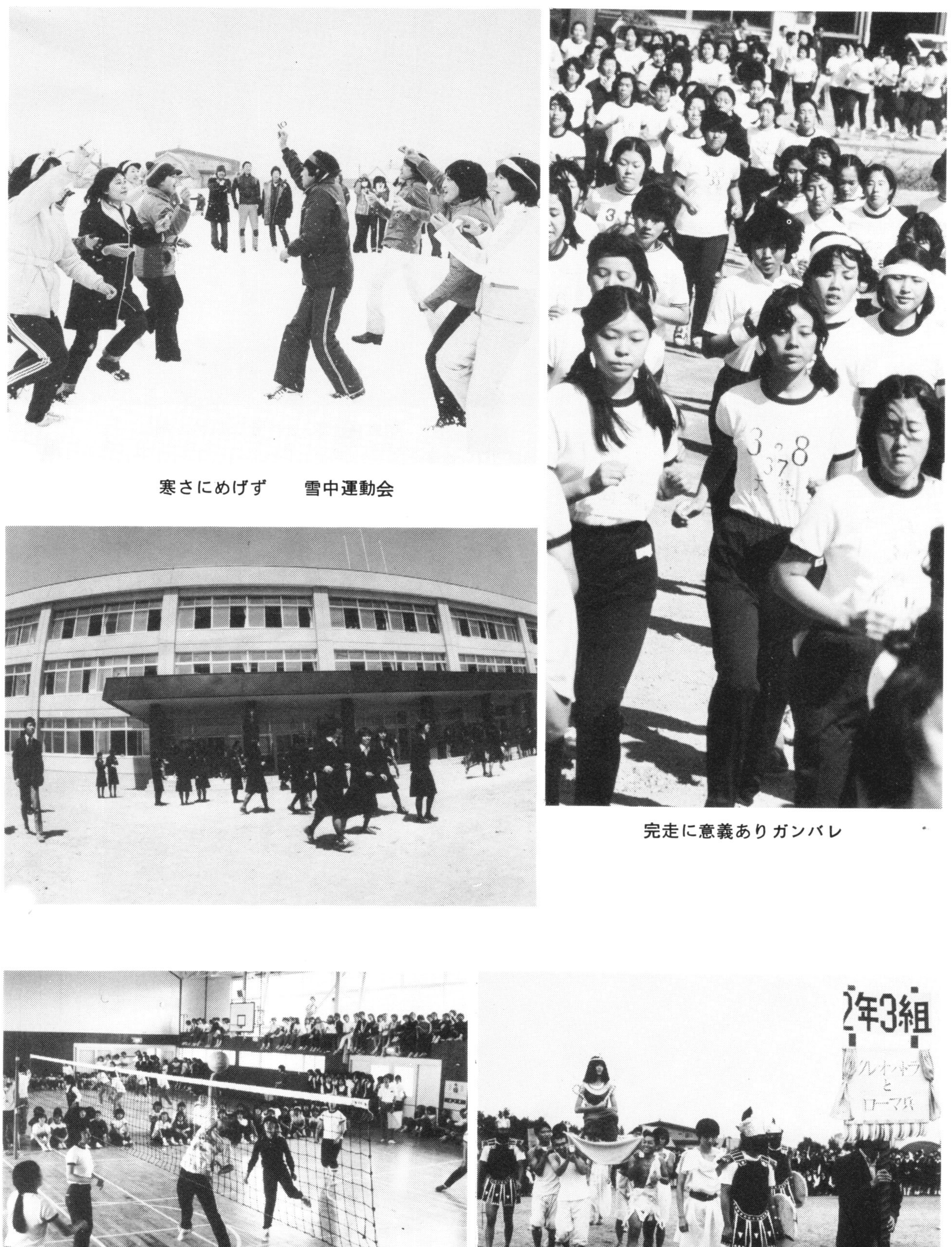

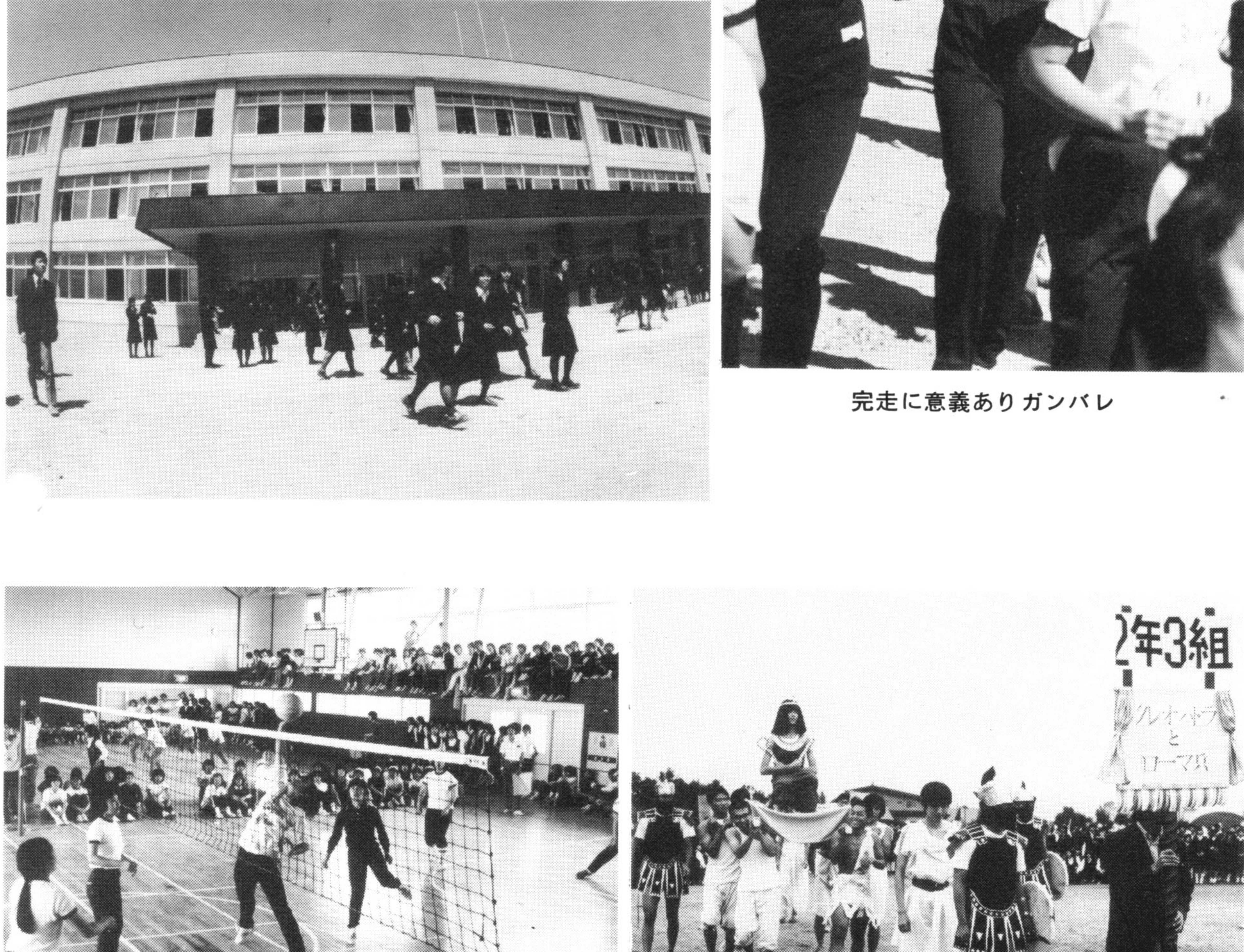

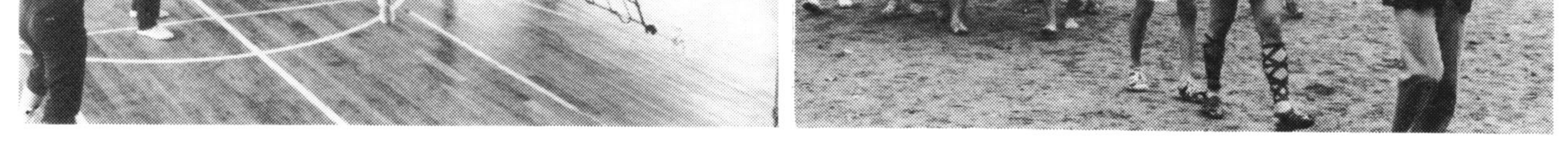

白熱 — 球技大会

いかつい女王 –– 北陵祭

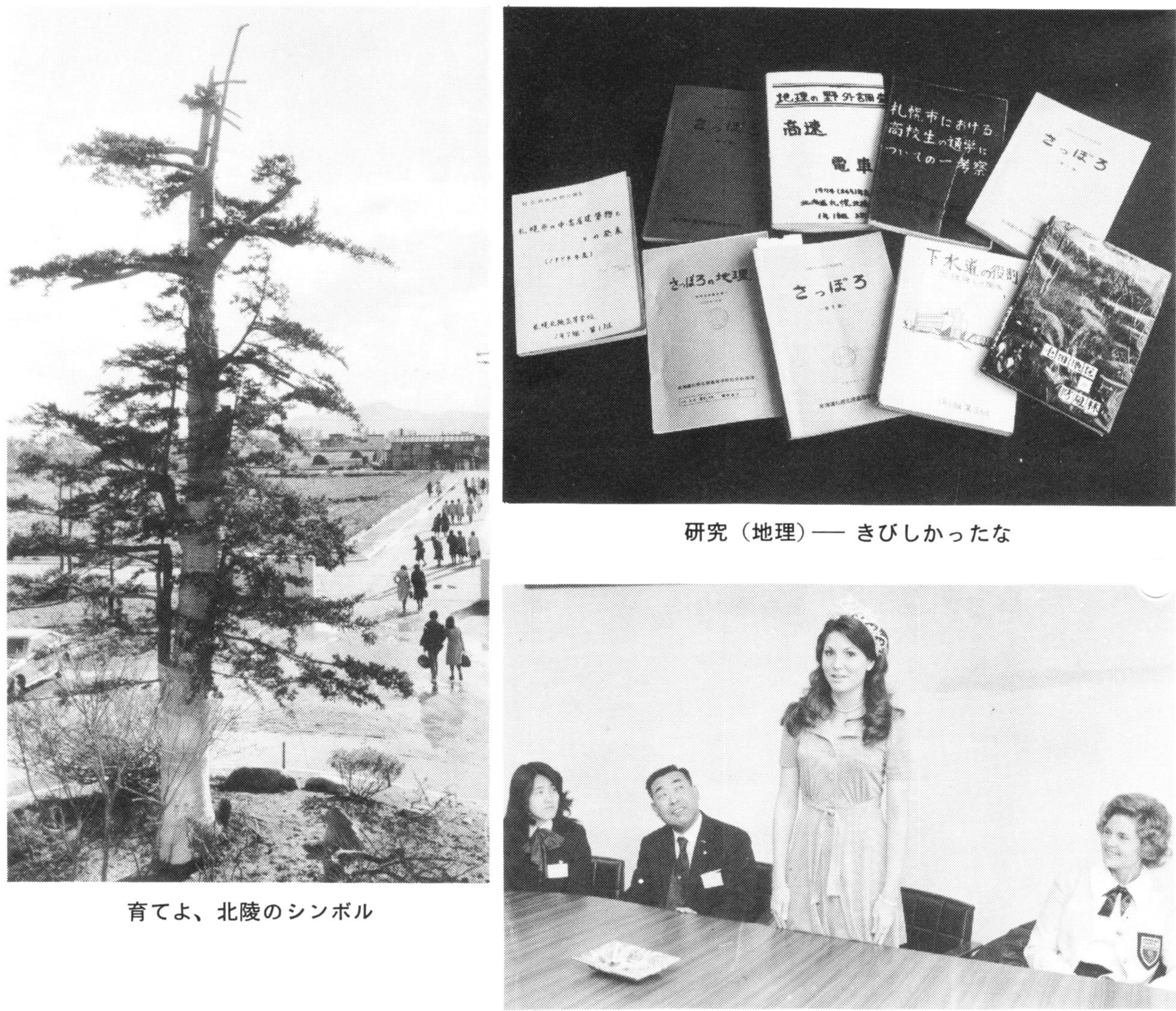

## バラの女王来校

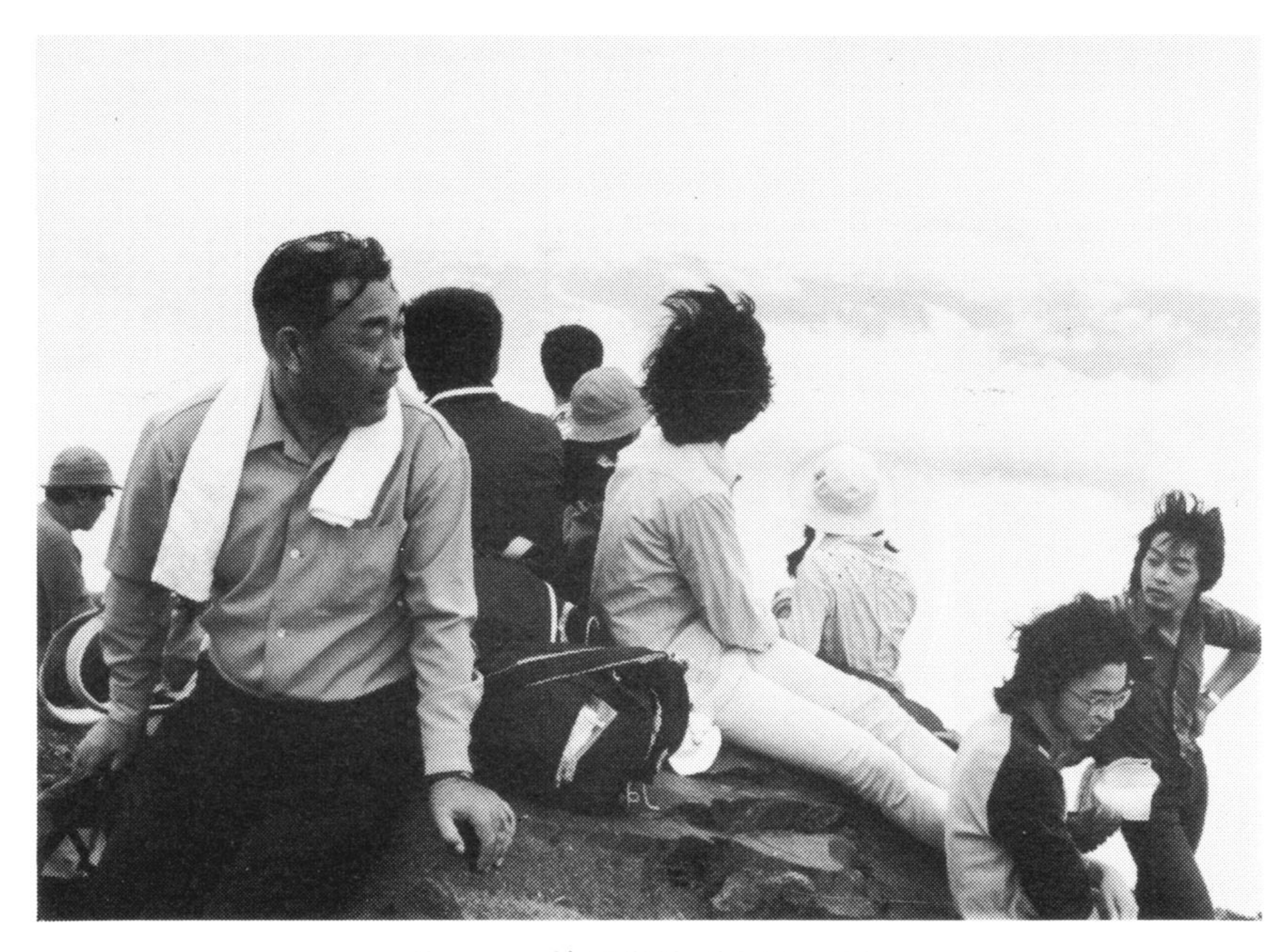

### 第1回 林間学校 (大雪登山)